# **テレワーク導入ハンズオン支援助成金**

## **支給決定後~実績報告書作成ガイド**

本資料は、「テレワーク導入ハンズオン支援助成金募集要項(郵送の手引き・電子申請の手引き)」 P8~10、P20~22に記載する「支給決定後~実績報告」に関する手続きにおいて特に注意していただ きたい点をまとめた補足資料です。

実績報告書類の作成にあたっては、必ず最新の「テレワーク導入ハンズオン支援助成金募集要項 (郵送の手引き・電子申請の手引き)」をご確認ください(HPに掲載)。

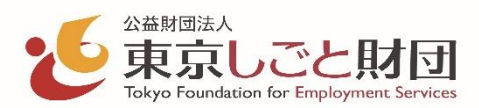

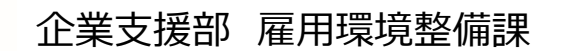

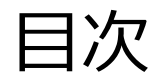

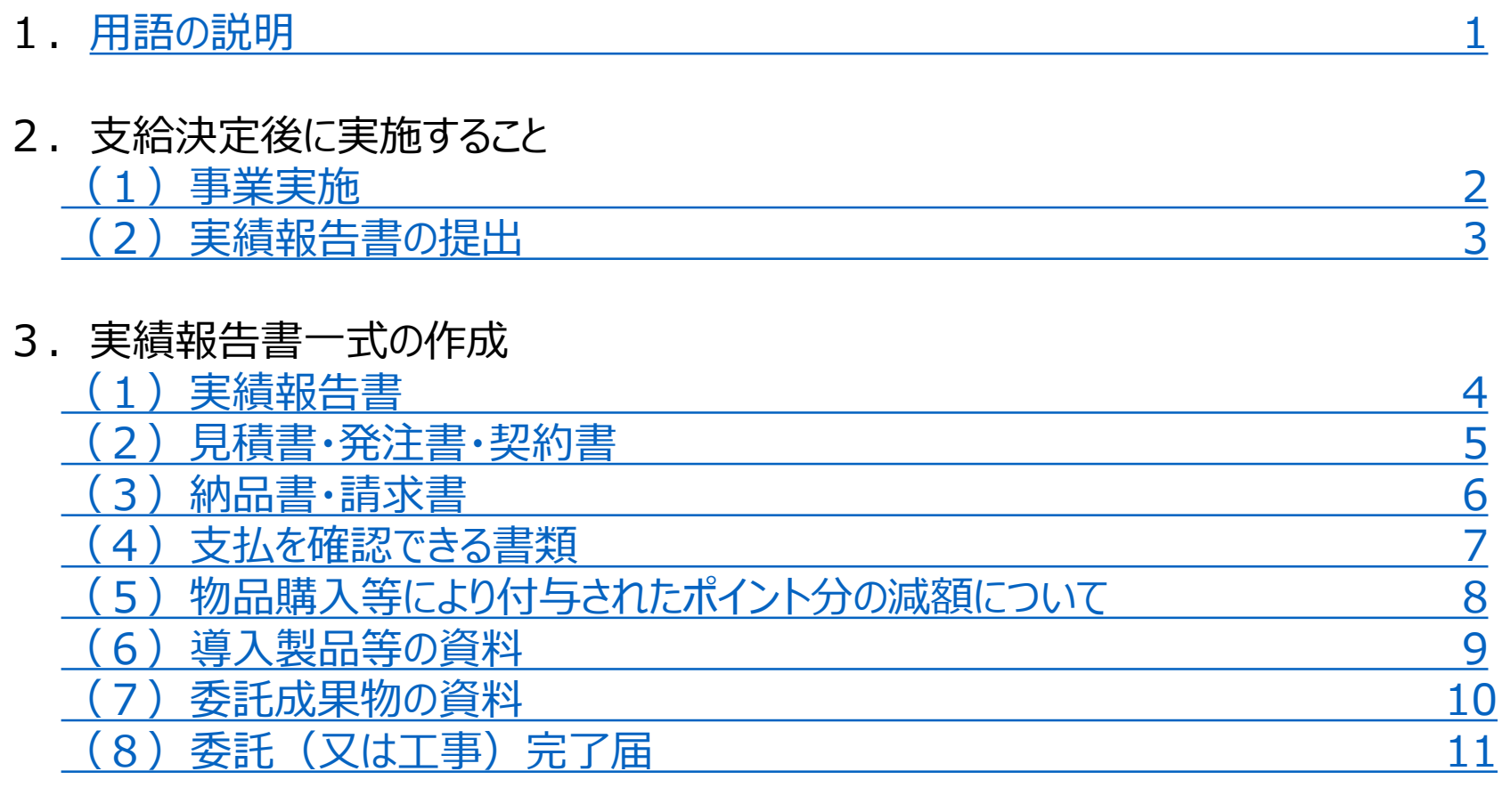

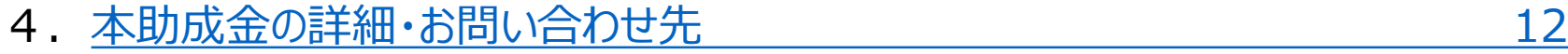

#### <span id="page-2-0"></span>1.用語の説明

#### ■ 助成事業とは、

「本助成金を支給する対象となる事業(在宅勤務、モバイル勤務等を可能とする情報通信機器等の 導入によるテレワーク環境整備)」のことを指します。

#### ■**事業実施**とは、

#### 支給決定した内容に基づき、 **機器の発注・契約・購入や委託作業実施が全て完了していること** (=テレワーク環境が構築できた状態を指します。)

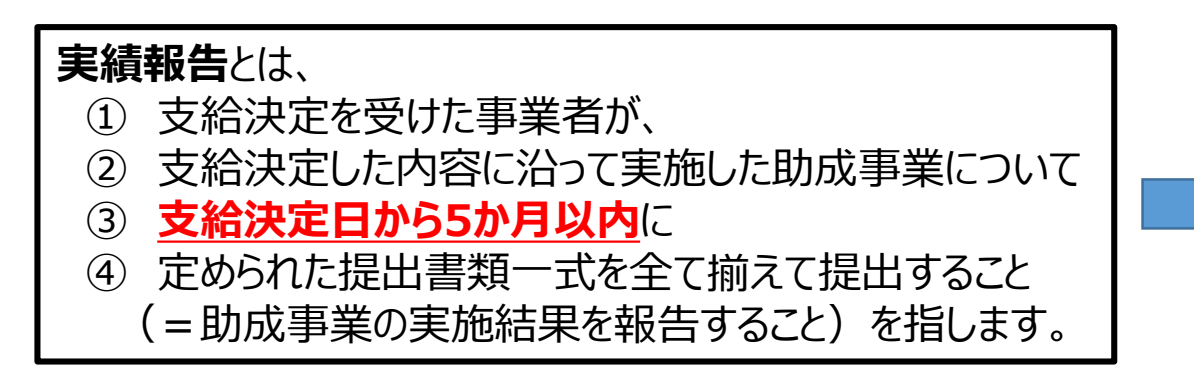

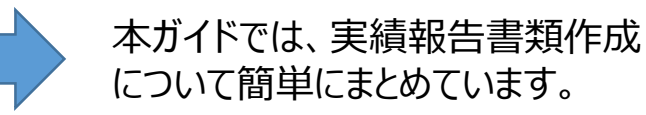

<span id="page-3-0"></span>2. 支給決定後に実施すること (1) 事業実施

#### 例:郵送申請の場合

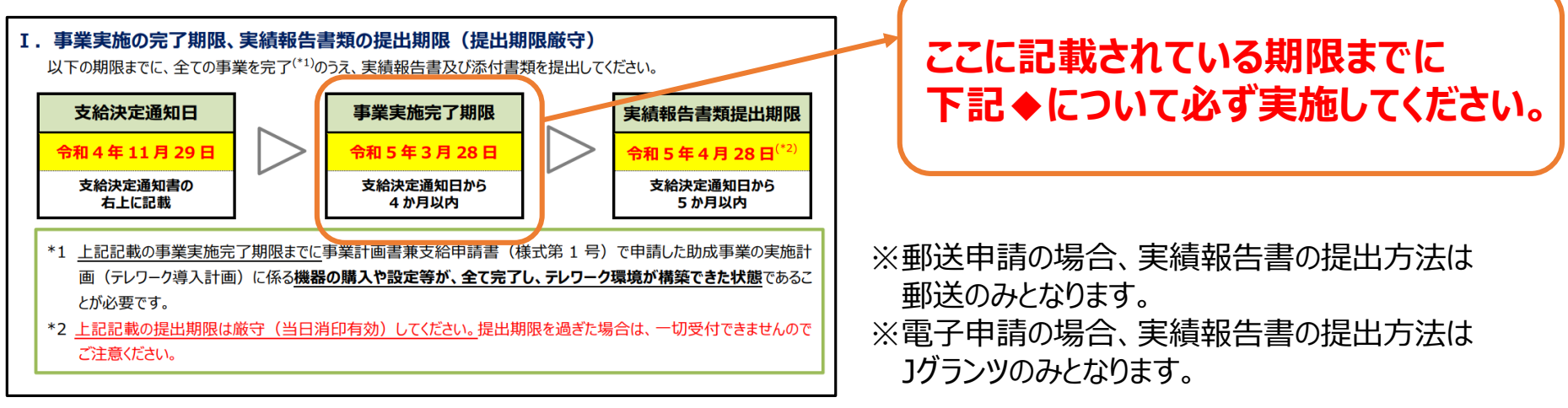

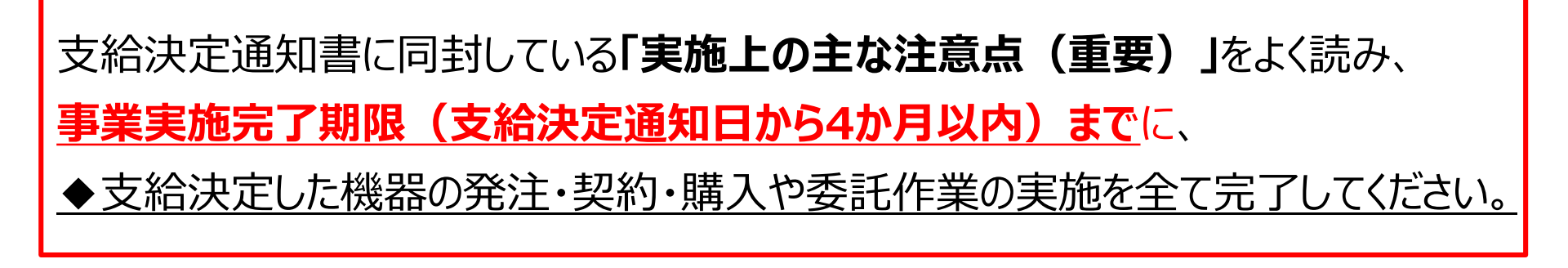

※「実施上の主な注意点(重要)」を必ずご確認ください。

### <span id="page-4-0"></span>2.支給決定後に実施すること(2)実績報告書の提出

#### 例:郵送申請の場合

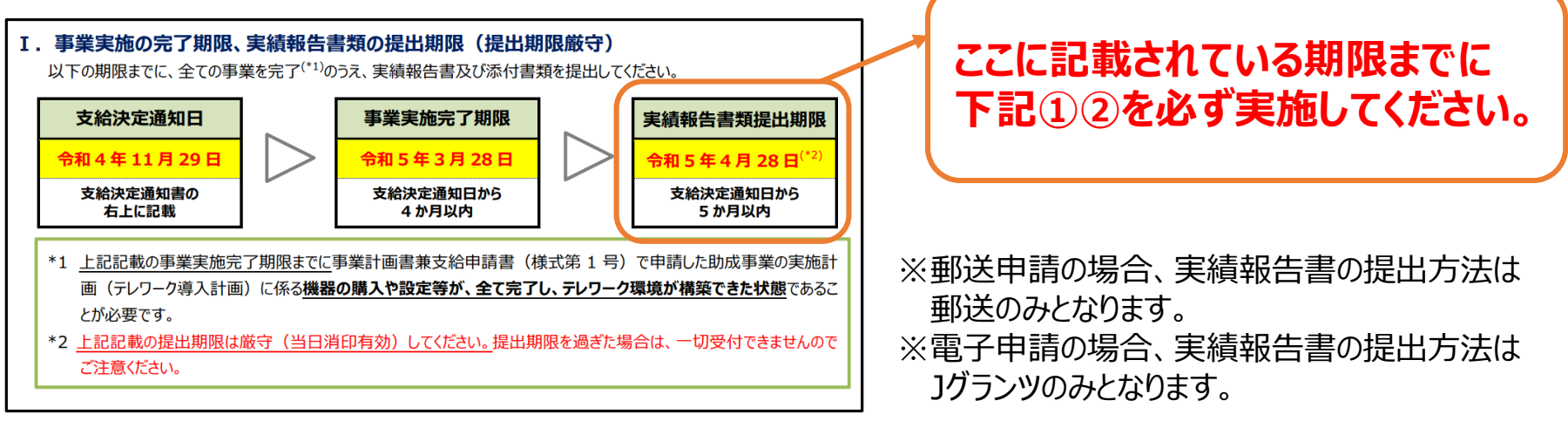

事業実施後は、

- ① 経費の支払を行ったのち、実績報告書一式を作成してください。
- ② 実績報告書提出期限(支給決定日から5か月以内)までに書類一式を提出 してください。

**※経費の支払は原則として口座振込で行ってください。**

※実績報告書提出日時点で申請企業の名義での支払が完了していない経費は、助成対象外です。

## <span id="page-5-0"></span>3.実績報告書一式の作成(1)実績報告書

■実績報告の提出書類(いずれも全て写し可) **※募集要項P20~22を必ず確認 すること**

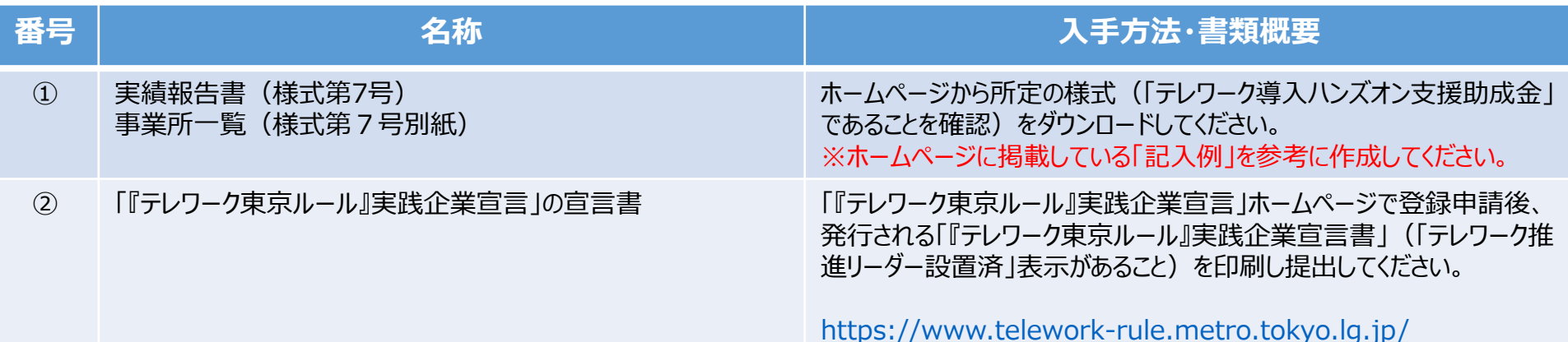

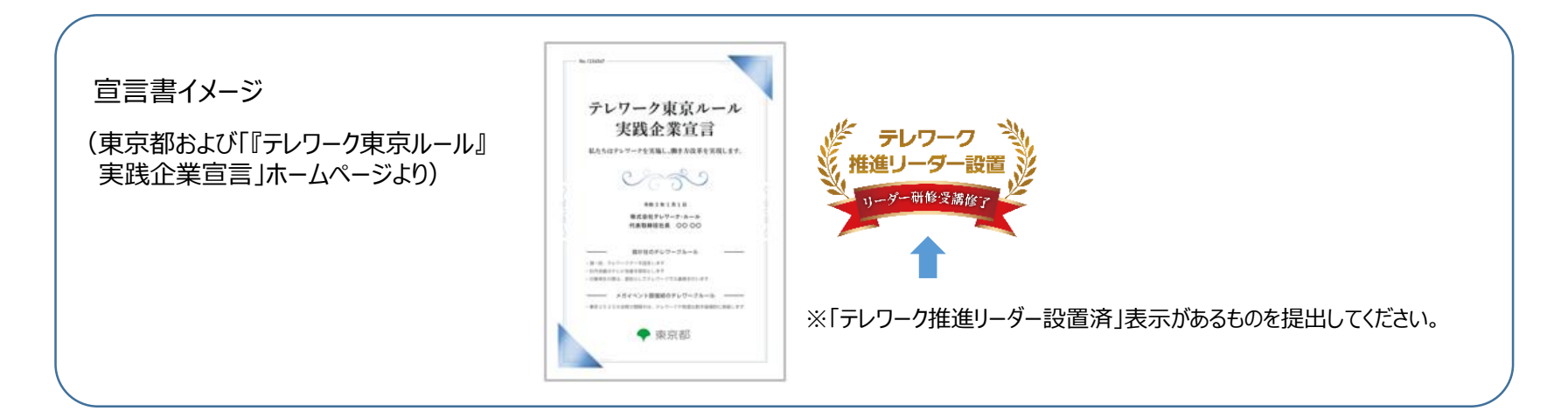

## <span id="page-6-0"></span>3.実績報告書一式の作成(2)見積書・発注書・契約書

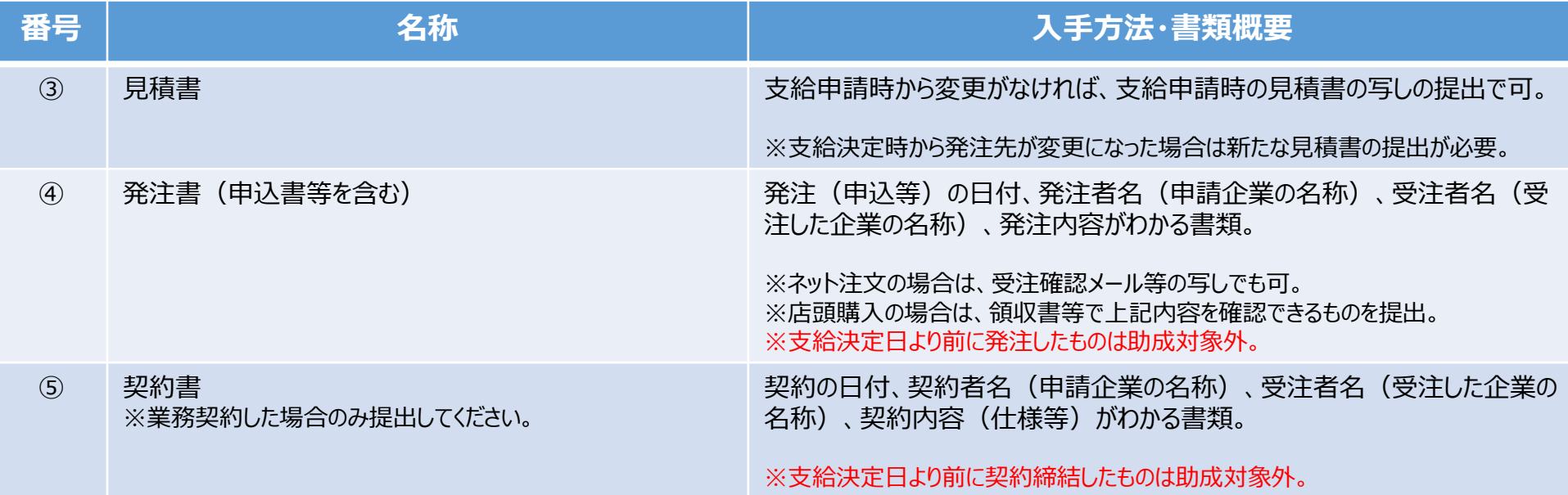

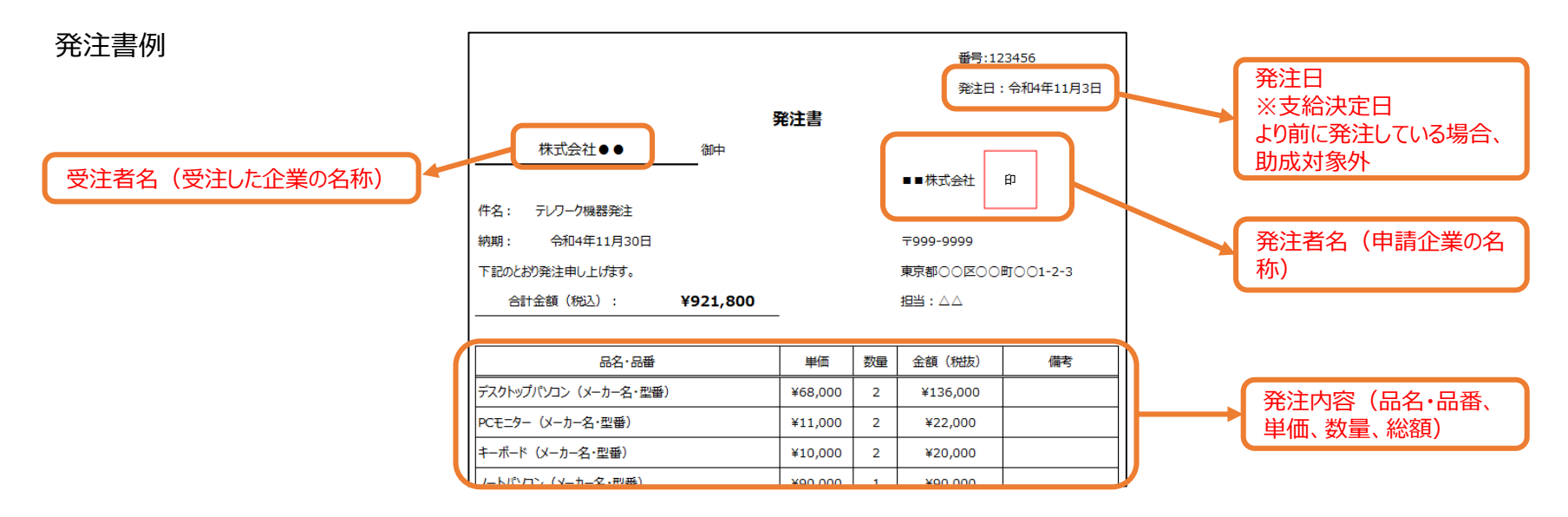

### 3.実績報告書一式の作成(3)納品書・請求書

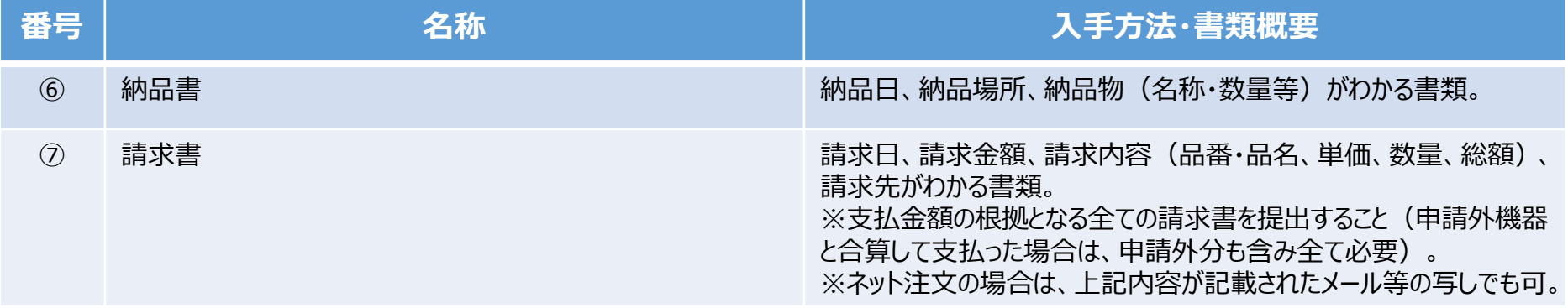

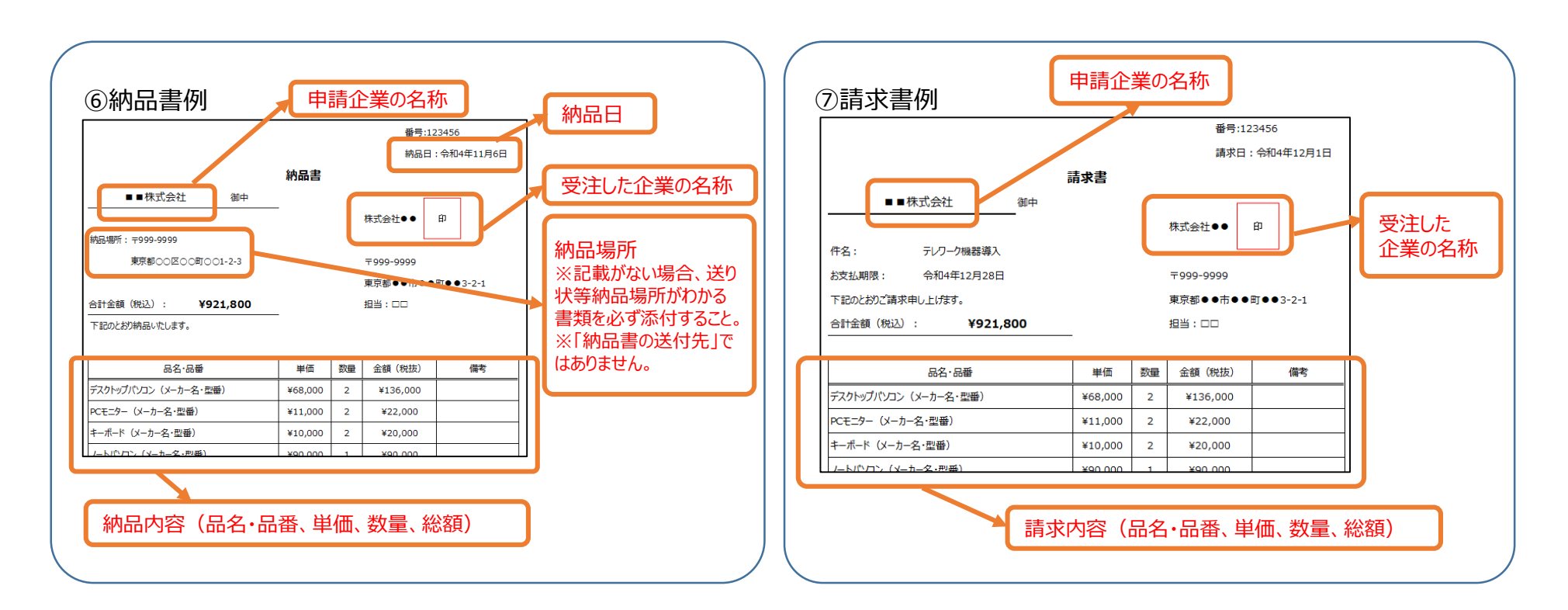

### 3. 実績報告書一式の作成 (4) 支払を確認できる書類

<span id="page-8-0"></span>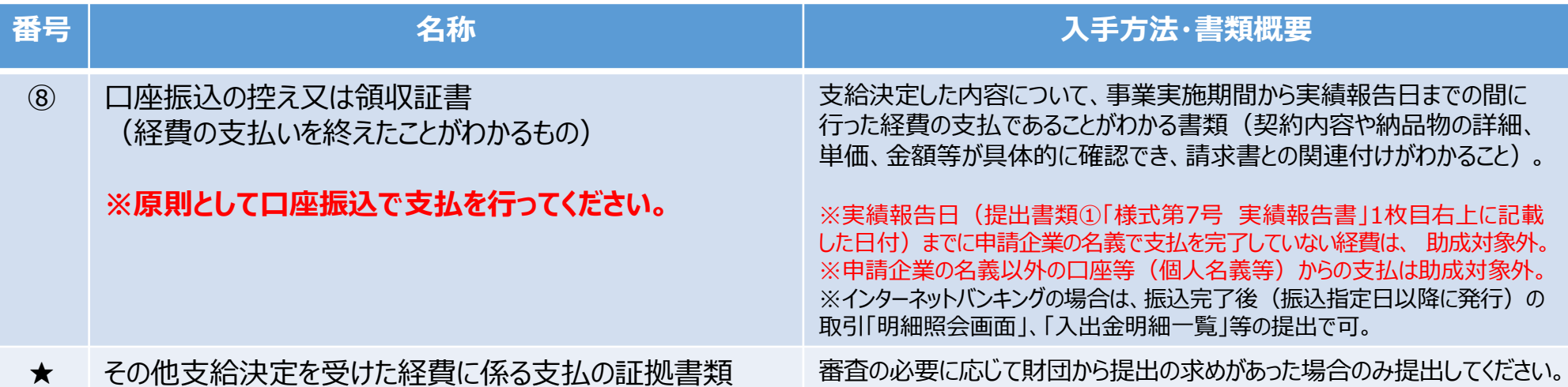

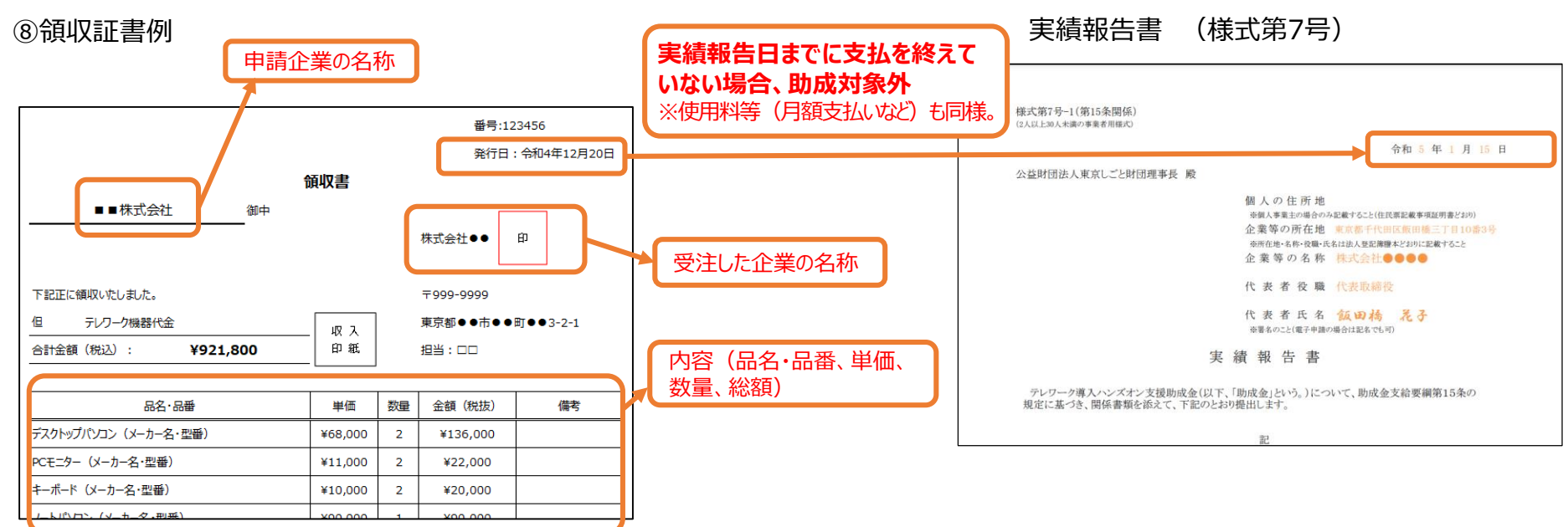

#### <span id="page-9-0"></span>3.実績報告書一式の作成(5) 物品購入等により付与されたポイント分の減額について

#### ■物品購入時、店舗発行のポイントカード等によるポイントやクレジットカードのポイントを取得した場合は、 **ポイント分が減額となります!**

※募集要項「Ⅲ.助成科目について 3 助成対象外経費⑬」

例:パソコンや周辺機器等の購入時、店舗でポイントが付与された場合

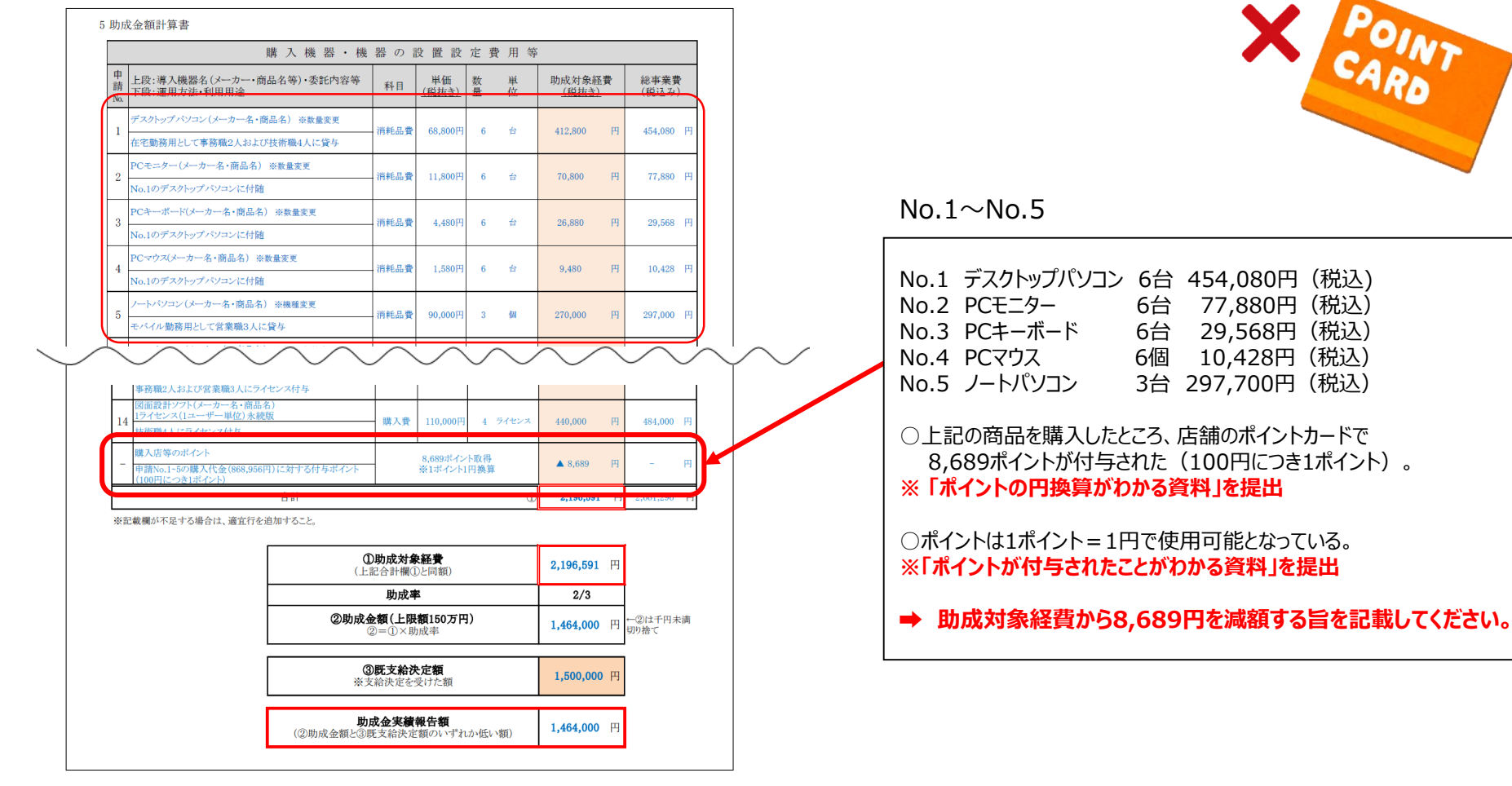

8

### <span id="page-10-0"></span>3.実績報告書一式の作成(6)導入製品等の資料

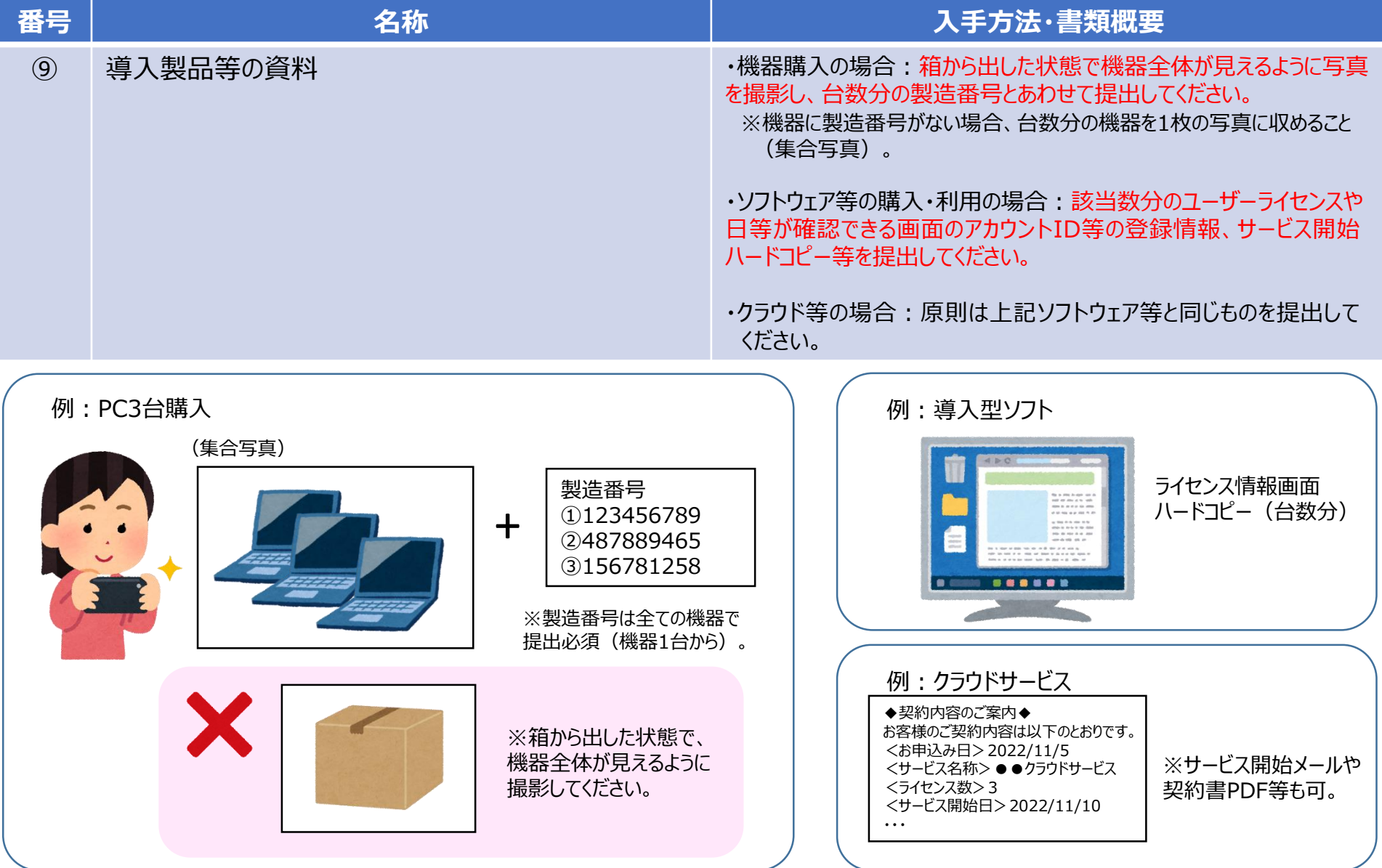

#### <span id="page-11-0"></span>3. 実績報告書一式の作成 (7) 委託成果物の資料 ※業務契約した場合のみ

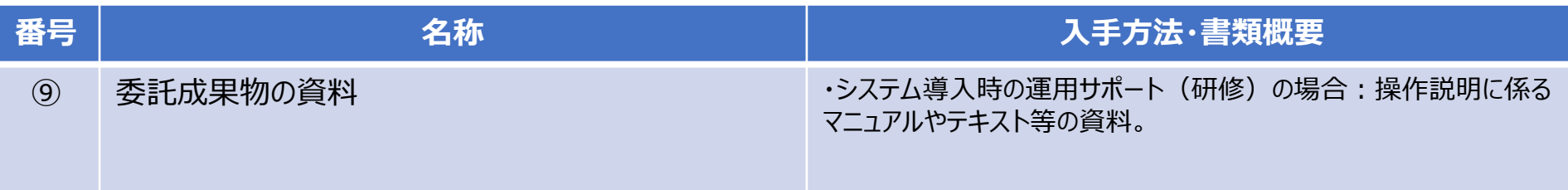

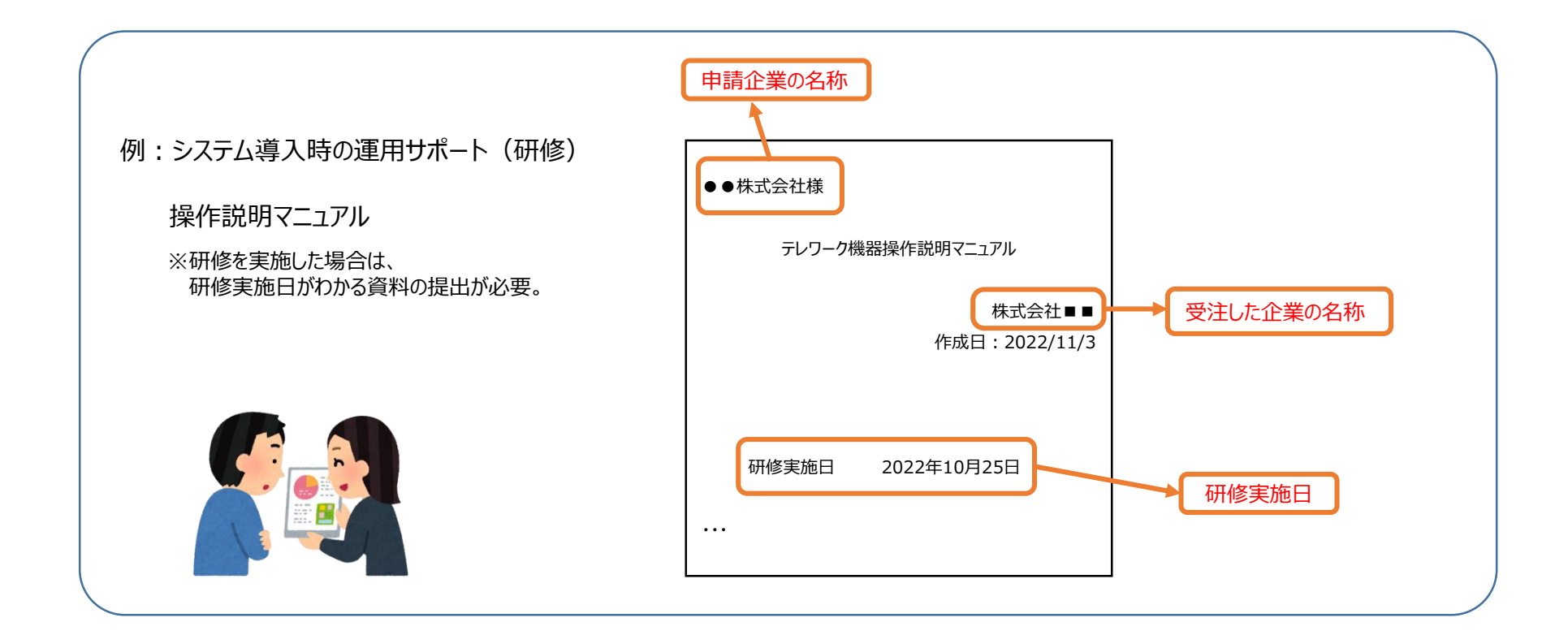

### <span id="page-12-0"></span>3. 実績報告書一式の作成 (8) 委託(又は工事) 完了届

※業務契約した場合のみ

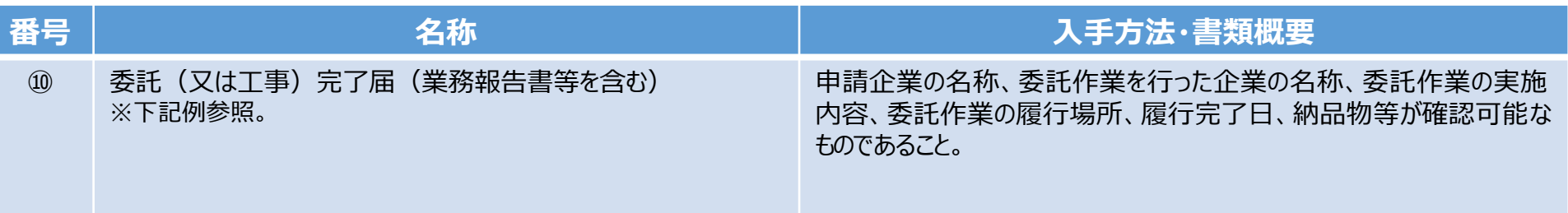

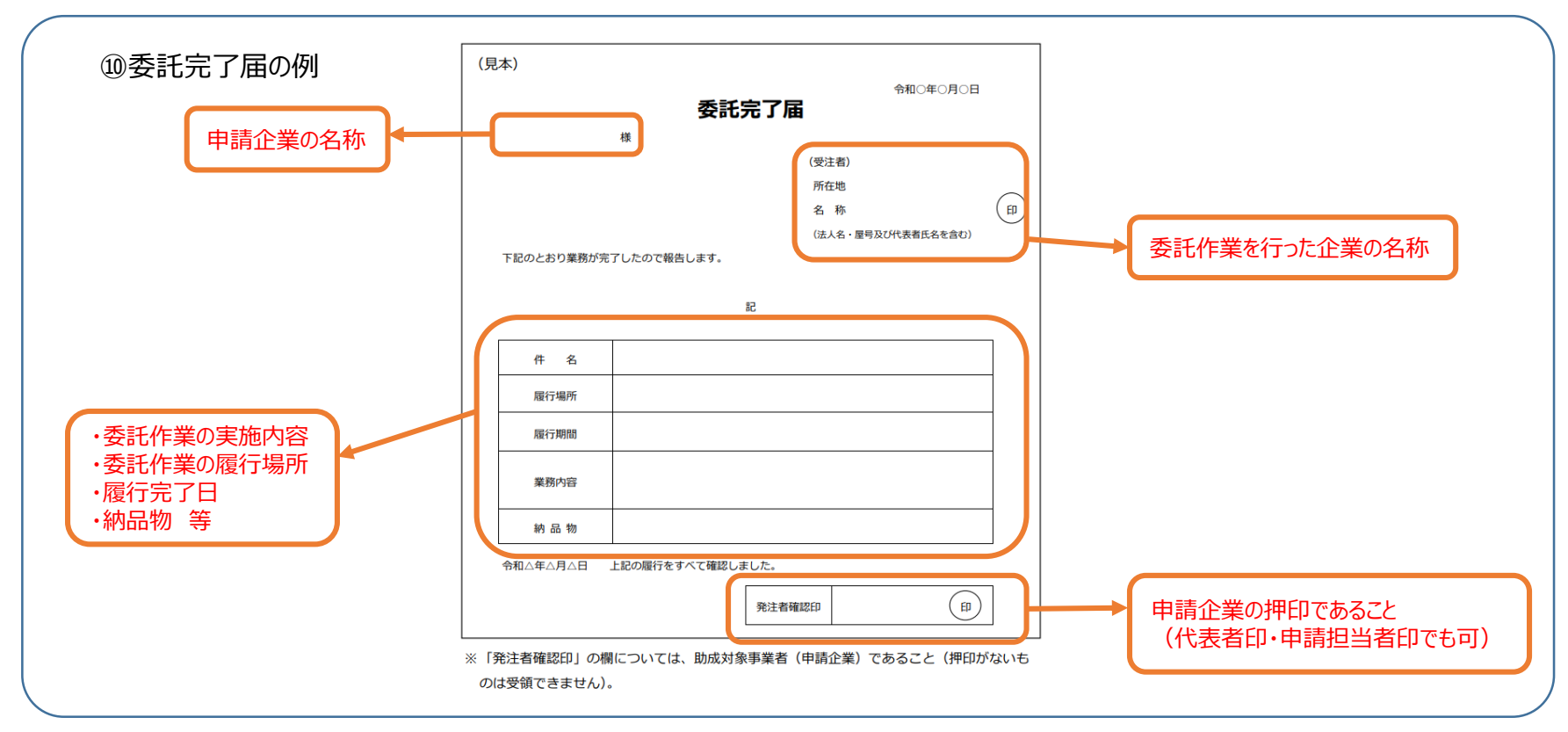

<span id="page-13-0"></span>4.本助成金の詳細・お問い合わせ先

■**テレワーク導入ハンズオン支援助成金 ホームページ <https://www.shigotozaidan.or.jp/koyo-kankyo/joseikin/hands-on.html>**

**■テレワーク導入ハンズオン支援助成金 募集要項・様式等のページ <https://www.shigotozaidan.or.jp/koyo-kankyo/boshu/hands-on.html>**

※実績報告書の作成にあたっては、必ず最新の本助成金募集要項をご確認ください。

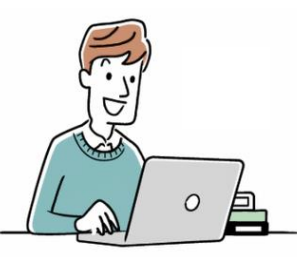

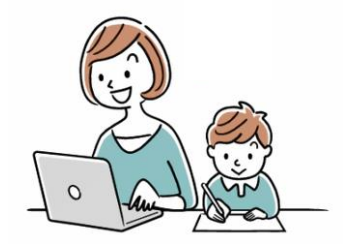

■「テレワーク導入ハンズオン支援助成金 Iに関するお問い合わせ先

公益財団法人東京しごと財団 企業支援部 雇用環境整備課 職場環境整備担当係 電話番号:03-5211-1756(平日9時~17時) ※平日12時~13時、土日・祝日、年末年始を除く